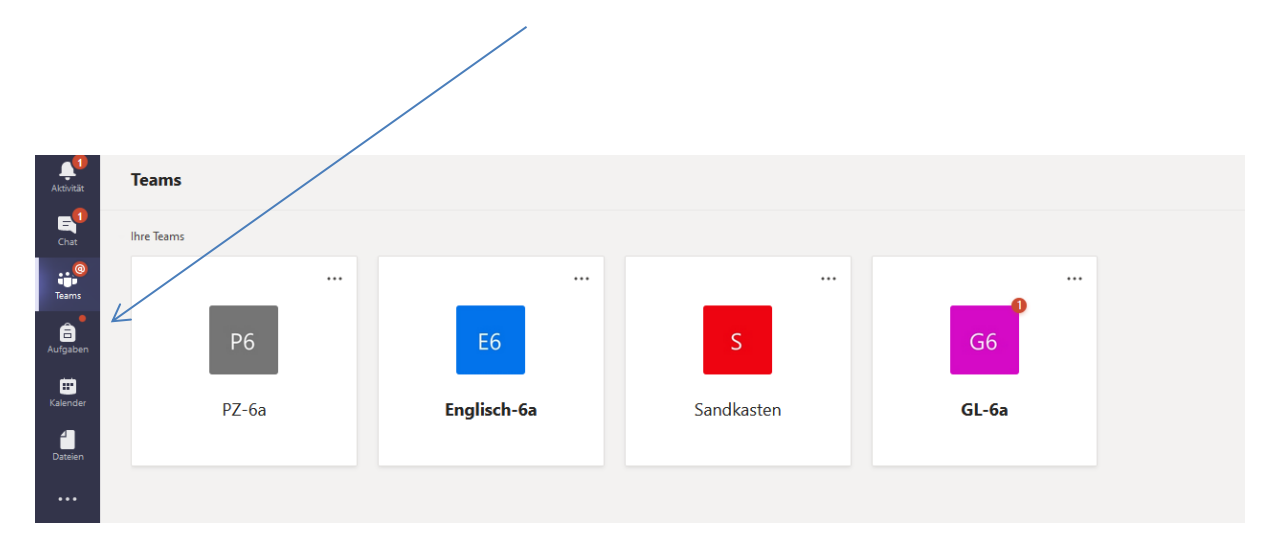

An dem roten Punkt siehst du, dass es eine neue Aufgabe für dich gibt.

Manchmal dauert es eine Stunde bis alle Inhalte geladen sind. Sei also nicht zu ungeduldig. Wir Lerher\*innen versuchen, die Aufgaben schon vor der Stunde hochzuladen, damit rechtzeitig alles da ist!

Und so gehst du vor:

1. Du öffnest die Aufgabe (denk dran: manchmal dauert es eine Stunde, bis sie wirklich da ist!)

2. Du erledigst die Aufgabe (entweder in einem Word-Dokument oder auf einem Blatt Papier, welches du anschließend fotografierst)

**Meine Arbeit**  $\mathscr O$  Arbeit hinzufügen 3. Du lädst deine Aufgabe (Bild, Dokument) hier hochAllge nein  $e^{it}$  0 0 0  $\mathbf{R}$  $\angle$  Zurück Abgeben  $\frac{1}{\tan \theta}$  $GL-6$  $\mathbf{a}$ GL Stunde 1 - Was und warum Rom? Punkte<br>Keine Punkt  $\blacksquare$ ehört hätten.<br>arte und mal  $\blacksquare$ D

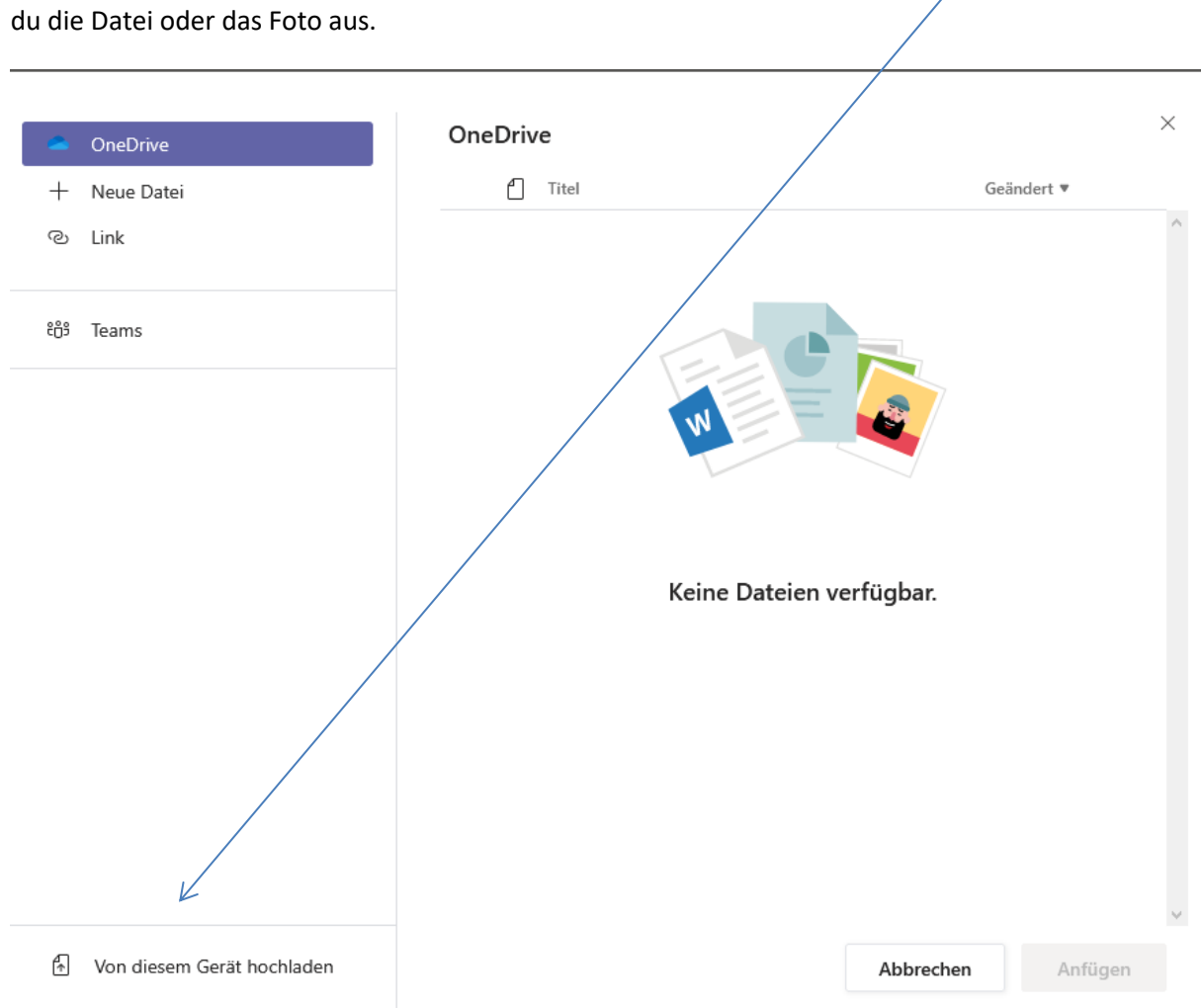

4. Dann erscheint dieses Fenster und du wählst von diesem Gerät hochladen. Dort wählst

5. Wenn die Datei angezeigt wird, drückst du auf "fertig"

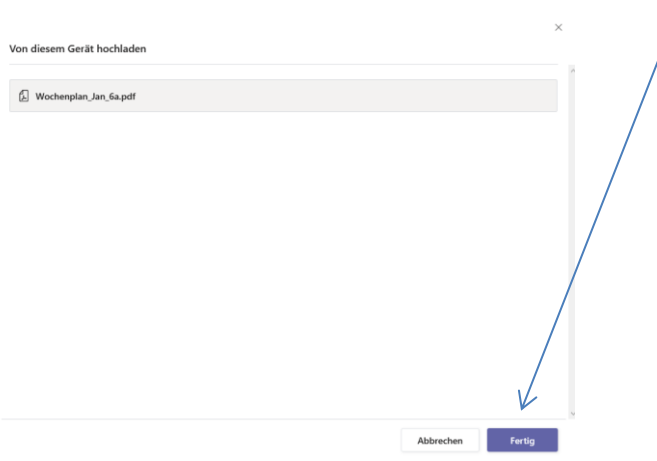

## UND DANN BIST DU NOCH NICHT FERTIG!!!!

6. Zuletzt musst du nämlich noch auf "Abgeben" drücken! Erst dann bist du fertig!

Punkte<br>Keine Punkte

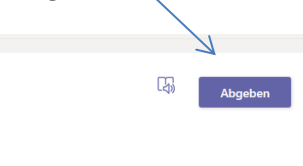

GL Stunde 1 - Was und warum Rom? Fällig am 18. Januar 2021 23:59 . Schließt am 20. Januar 2021 23:59  $\Delta$ mu 1) Schreibe 6 heutige Länder auf, die früher zum Römischen Reich gehört hätten. 1) Schreibe 6 heutige Länder auf, die früher zum Römischen Reich gehört hätten.<br>2) Rom war die Hauptstadt. Wo lag diese Stadt? Finde Sie auf der Karte und male dorthin einen roten<br>Punkt.<br>3) Schau dir auf VouTube folgendes Beantworte die drei Checker-Fragen mit Stichpunkten: al Welche Sprache sprachen die alten Römer?<br>
a) Welche Sprache sprachen die alten Römer?<br>
b) Wer war Julius Cäsar?<br>
c) Was machten die Legionäre? Meine Arbeit Wochenplan\_Jan\_6a.pdf  $\cdots$  $\oslash$  Arbeit hinzufügen

 $\langle$  Zurück